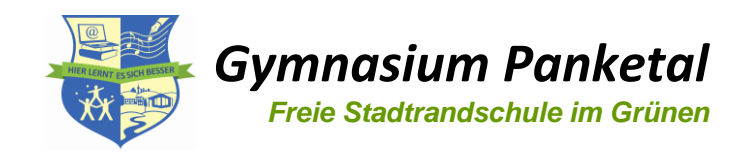

### Nutzungsordnung der Informatikräume

#### **1. Allgemeines**

Die vom Gymnasium Panketal angeschafften und gewarteten Rechenanlagen (Server, Drucker, Computer, etc.) sollen allen Schülerinnen und Schülern im Rahmen des Schulalltags als Werkzeug zum Beschaffen von Informationen, zum Erstellen von Arbeiten und zum Bearbeiten von Hausaufgaben dienen. Die folgende Nutzungsordnung dient dem Erhalt der Funktionsfähigkeit und damit der Nutzbarkeit dieser Anlagen.

#### **2. Regeln für die Nutzung**

#### **Passwörter**

Alle Schülerarbeitsplätze sind ohne Zugangsdaten (Login, Passwort) nutzbar. Es ist allerdings darauf zu achten, sich nach der Nutzung des Rechners vom Server abzumelden und den Rechner herunterzufahren

#### **Öffentliches Laufwerk / eigener USB-Stick**

Über den Server ist jederzeit ein öffentliches Laufwerk (Schüler) erreichbar. Dieses ist weder geschützt noch personalisiert. Somit kann **jeder(!)** Inhalte auf diesem Laufwerk erstellen, ändern oder löschen. Eine Garantie für den Erhalt oder die Privatsphäre dort abgelegter Dokumente kann somit nicht gegeben werden. Daher hat jeder Schüler einen USB-Stick mitzuführen, auf welchem er seine persönlichen Dateien abspeichern kann. Für eine empfohlene regelmäßige Sicherung der Daten auf diesem Laufwerk ist jeder Schüler selbst verantwortlich.

#### **Eingriffe in die Hard- und Softwareinstallation**

Veränderungen der Installation und Konfiguration der Arbeitsstationen und des Netzwerkes sowie Manipulationen an der Hardwareausstattung sind grundsätzlich untersagt. Fremdgeräte (z.B. private Laptops) dürfen nicht angeschlossen werden. Eine Sondergenehmigung zu besonderen Anlässen (z.B. Prüfungen) ist möglich, setzt aber die Genehmigung durch die Schulleitung voraus.

#### **Schutz der Geräte**

Alle Schülerinnen und Schüler sind verpflichtet, pfleglich mit den bereitgestellten Materialien (Tische, Stühle, Computer etc.) umzugehen. Die Bedienung der Hard- und Software hat entsprechend den Instruktionen zu erfolgen. Störungen oder Schäden sind sofort der für die Computernutzung verantwortlichen Person (Lehrer) zu melden. Wer schuldhaft Schäden verursacht, hat für diese aufzukommen. Die Tastaturen sind durch Schmutz und Flüssigkeiten besonders gefährdet. Deshalb ist in den Computerräumen Essen und Trinken verboten.

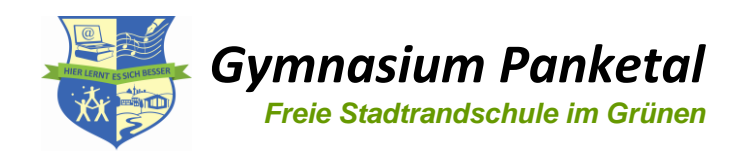

#### **Nutzung von Informationen aus dem Internet**

Der Internetzugang soll grundsätzlich nur für schulische Zwecke genutzt werden. Als schulisch ist auch ein elektronischer Informationsaustausch anzusehen, der unter Berücksichtigung seines Inhalts und des Adressatenkreises mit der schulischen Arbeit im Zusammenhang steht. Das Herunterladen von Anwendungen ist nur mit Einwilligung der Schule zulässig.

Bei der Weiterverarbeitung von Daten aus dem Internet sind insbesondere Urheber- oder Nutzungsrechte zu beachten.

#### **Versenden von Informationen über das Internet**

Werden Informationen unter dem Absendernamen der Schule in das Internet versandt, geschieht das unter Beachtung der allgemein anerkannten Umgangsformen. Die Veröffentlichung von Internetseiten der Schule bedarf der Genehmigung durch die Schulleitung.

Für fremde Inhalte ist insbesondere das Urheberrecht zu beachten. So dürfen zum Beispiel digitalisierte Texte, Bilder und andere Materialien nur mit Erlaubnis der Urheber in eigenen Internetseiten verwandt werden. Der Urheber ist zu nennen, wenn dieser es wünscht. Das Recht am eigenen Bild ist zu beachten.

Es ist untersagt, den Internetzugang zur Verbreitung von Informationen zu verwenden, die dazu geeignet sind, dem Ansehen der Schule oder Personen Schaden zuzufügen (z.B. in social networks).

#### **Verbotene Nutzung**

Die gesetzlichen Bestimmungen insbesondere des Strafrechts, Urheberrechts und des Jugendschutzrechts sind zu beachten. Es ist verboten, pornographische, gewaltverherrlichende oder rassistische Inhalte aufzurufen oder zu versenden. Werden solche Inhalte versehentlich aufgerufen, ist der Aufsichtsperson Mitteilung zu machen. Zusätzlich ist die Schule berechtigt, so genannte Filtersoftware einsetzen, welche die Sperrung fragwürdiger Seiten ermöglicht.

#### **3. Schlussbestimmungen**

Diese Benutzerordnung ist Anhang der jeweils gültigen Hausordnung und tritt am Tag ihrer Bekanntgabe durch Aushang in der Schule bzw. Onlineschaltung (Schulwebsite) in Kraft.

Die Kenntnisnahme dieser Nutzungsordnung durch die Schülerinnen und Schüler wird aktenkundig gemacht. Das geschieht im Regelfall mit der Aufnahme am Gymnasium Panketal und besitzt während der Schulzugehörigkeit uneingeschränkt Gültigkeit (Änderungen an der Nutzungsordnung eingeschlossen).

Nutzer, die unbefugt Software von den Arbeitsstationen oder aus dem Netz kopieren oder verbotene Inhalte nutzen, machen sich strafbar und können zivil- oder strafrechtlich verfolgt werden.

Zuwiderhandlungen gegen diese Nutzungsordnung können neben dem Entzug der Nutzungsberechtigung, schulordnungsrechtliche Maßnahmen und finanzielle Schadensersatzforderungen zur Folge haben.

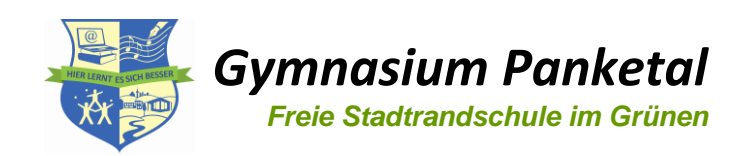

# Nutzungsordnung der Informatikräume

- Der Informatikraum darf nur in Anwesenheit einer Lehrkraft betreten werden.
- Kein Schüler darf sich unbeaufsichtigt im Informatikraum aufhalten.
- Zu Beginn und am Ende jeder Stunde sind der Informatikraum und die Computersysteme zu kontrollieren und Mängel zu protokollieren.
- Den Anweisungen des Fachlehrers ist Folge zu leisten.
- Essen, Trinken und Kaugummi kauen sind im Informatikraum nicht gestattet.
- Garderobe und Taschen jeglicher Art sind in den Klassenräumen unterzubringen.
- Beim Auftreten von Funktionsstörungen ist der Fachlehrer sofort zu verständigen. Dieser startet den PC neu. Sollten die Störungen weiterhin vorhanden sein, ist die Arbeit an dem Gerät zu beenden. Der Fachlehrer informiert den Systemadministrator über die Art und den Zeitpunkt der Störung unter Angabe des Informatikraums und der genauen Gerätebezeichnung (PC-Nummerierung).
- Am Ende des Unterrichts meldet sich der Computernutzer vom Netzwerk ab und fährt den Computer herunter.
- Am Ende des Unterrichts werden die Stühle an die Tische gestellt, Tastaturen ausgerichtet, Monitore gerade gerückt und die Fenster geschlossen. Papiere jeglicher Form sind mitzunehmen bzw. zu entsorgen (im Papierkorb, nicht hinter den Rechnern).

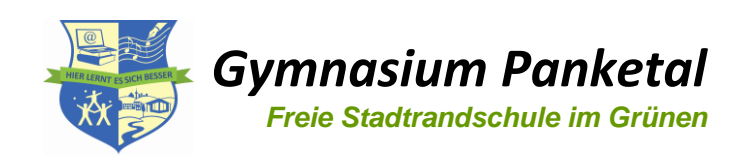

# Nutzungsordnung der Informatikräume

### Erklärung **Bestandteil der Schülerakte**

Ich habe die Nutzungsordnung für die Computereinrichtungen am Gymnasium Panketal zur Kenntnis genommen. Ich weiß, dass die komplette Nutzerordnung auf der Website unter www.gymnasium-panketal.de abgerufen werden kann.

Mit den festgelegten Regeln bin ich einverstanden.

Sollte ich gegen die Nutzungsregeln verstoßen, verliere ich meine Berechtigung für die Nutzung der Computereinrichtungen und muss gegebenenfalls mit Schulordnungsmaßnahmen rechnen.

Bei Verstoß gegen gesetzliche Bestimmungen sind zivil- oder strafrechtliche Folgen nicht auszuschließen.

 $\_$  , and the contribution of the contribution of  $\_$  . The contribution of  $\_$  ,  $\_$ 

Vorname und Name Klasse/Kurs

 $\_$  , and the set of the set of the set of the set of the set of the set of the set of the set of the set of the set of the set of the set of the set of the set of the set of the set of the set of the set of the set of th

Ort/Datum Unterschrift der Schülerin/des Schülers

Ort/Datum Unterschrift der/des Erziehungsberechtigten